# System services<br>
• System processes - daemons<br>
• Network services<br>
• Internet daemon<br>
• Time daemon System services

 $\bigg)$ 

 $\sqrt{2}$ 

Jerzy Sobczyk

Jerzy Sobczyk

1

2

 $\begin{array}{ccc} \begin{array}{ccc} \end{array} & \begin{array}{ccc} \end{array} & \begin{array}{$ 

- $\begin{bmatrix} 1 & 1 & 1 \\ 1 & 1 & 1 \\ 1 & 1 & 1 \\ 1 & 1 & 1 \\ 1 & 1 & 1 \\ 1 & 1 & 1 \\ 1 & 1 & 1 \\ 1 & 1 & 1 \\ 1 & 1 & 1 \\ 1 & 1 & 1 \\ 1 & 1 & 1 \\ 1 & 1 & 1 \\ 1 & 1 & 1 \\ 1 & 1 & 1 \\ 1 & 1 & 1 \\ 1 & 1 & 1 \\ 1 & 1 & 1 \\ 1 & 1 & 1 \\ 1 & 1 & 1 \\ 1 & 1 & 1 \\ 1 & 1 & 1 \\ 1 & 1 & 1 \\ 1 & 1 & 1 \\ 1 & 1 &$ • System processes - daemons |<br>|<br>|<br>|<br>|<br>|
	- Network services
	- Internet daemon
	- Time daemon

Jerzy Sobczyk

 $\sqrt{2}$ 

Jerzy Sobczyk

#### System processes

a contract of the contract of the contract of the contract of the contract of the contract of the contract of the contract of the contract of the contract of the contract of the contract of the contract of the contract of System processes<br>
System processes<br>
schind - Remote Procedure Call control daemon<br>
Sad - Network File System daemon<br>
on - Time daemon<br>
old - Volume manager daemon<br>
slogd - System Log daemon<br>
schind - Network Information Sy rpcbind - Remote Procedure Call control daemon nfsd - Network File System daemon cron - Time daemon vold - Volume manager daemon syslogd - System Log daemon keyserv - Key distribution daemon rpc.nisd - Network Information System server daemon inetd - Internet daemon in.ftpd - File Transfer Protocol server daemon in.telentd - Telent server daemon in.rlogind - Remote login server daemon in.rshd - Remote Shell server daemon in.talkd - Talk daemon

## Typical connection establishment

 $\bigwedge$ 

4

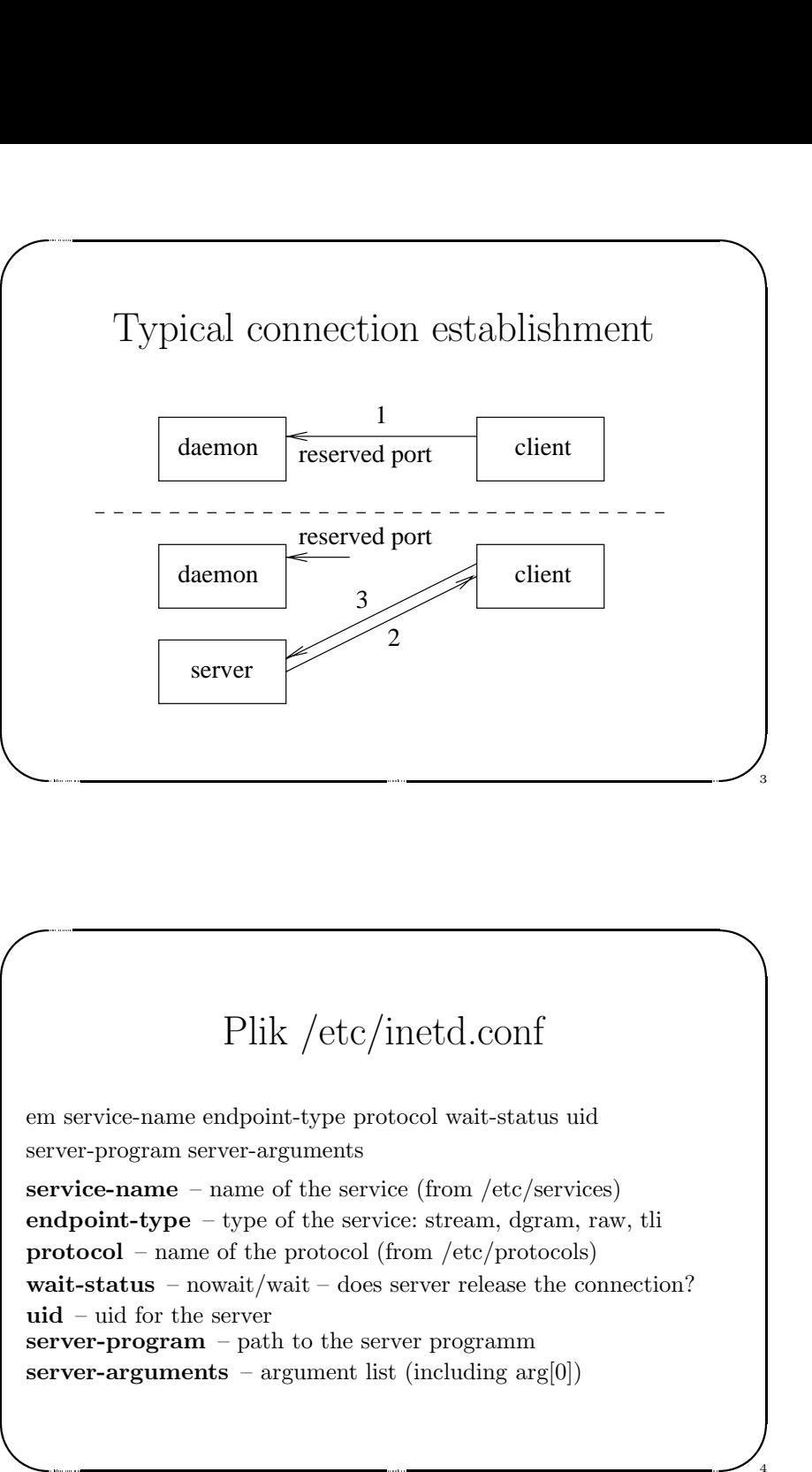

# Plik /etc/inetd.conf

em service-name endpoint-type protocol wait-status uid server-program server-arguments

Plik /etc/inetd.conf<br>
a service-name endpoint-type protocol wait-status uid<br>
ver-program server-arguments<br>
vervice-name – name of the service (from /etc/services)<br>
adpoint-type – type of the service: stream, dgram, raw, tl service-name – name of the service (from /etc/services) endpoint-type – type of the service: stream, dgram, raw, tli protocol – name of the protocol (from /etc/protocols) wait-status – nowait/wait – does server release the connection?  $uid - uid$  for the server server-program – path to the server programm server-arguments – argument list (including  $arg[0]$ )

# File /etc/inetd.conf – fragment

 $\bigg)$ 

5

 $\sqrt{2}$ 

Jerzy Sobczyk

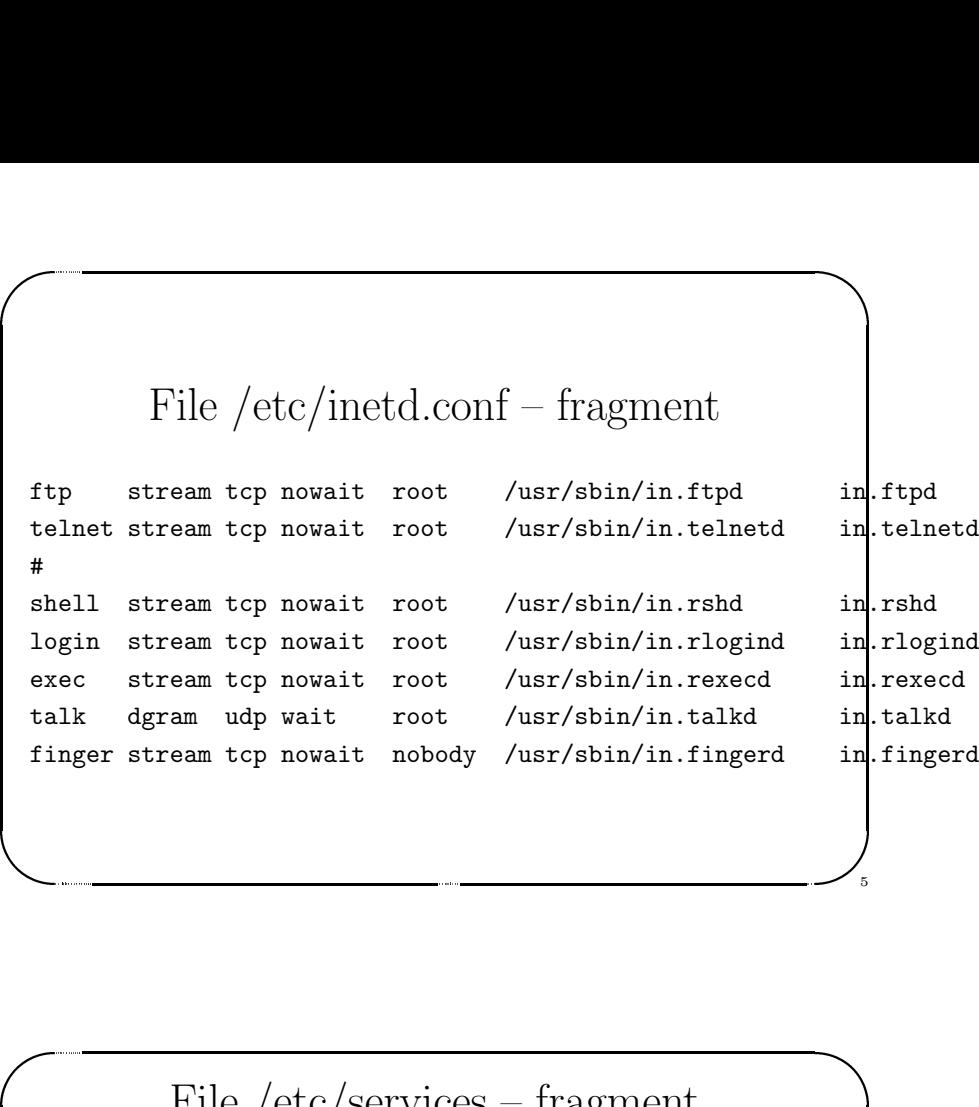

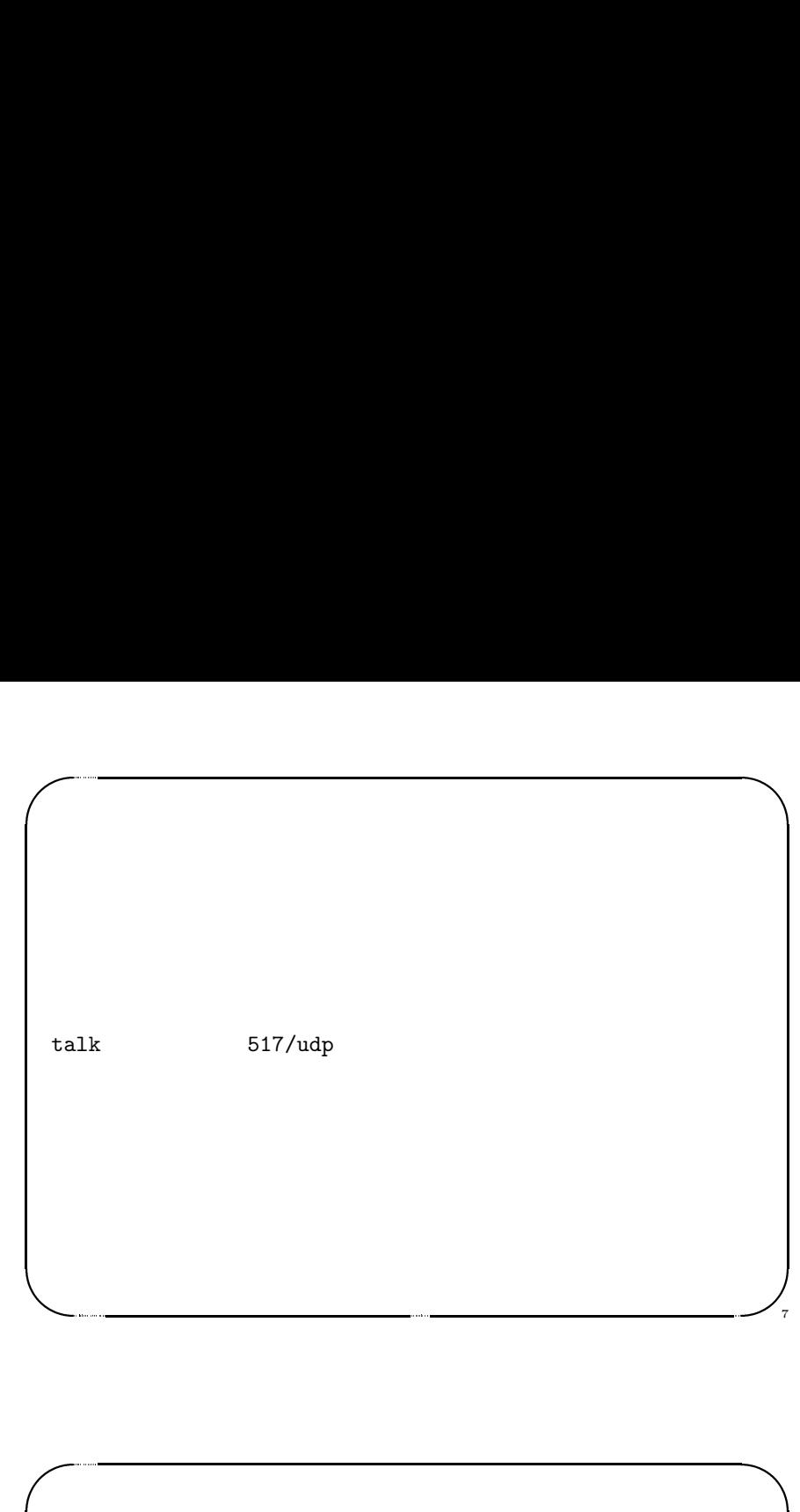

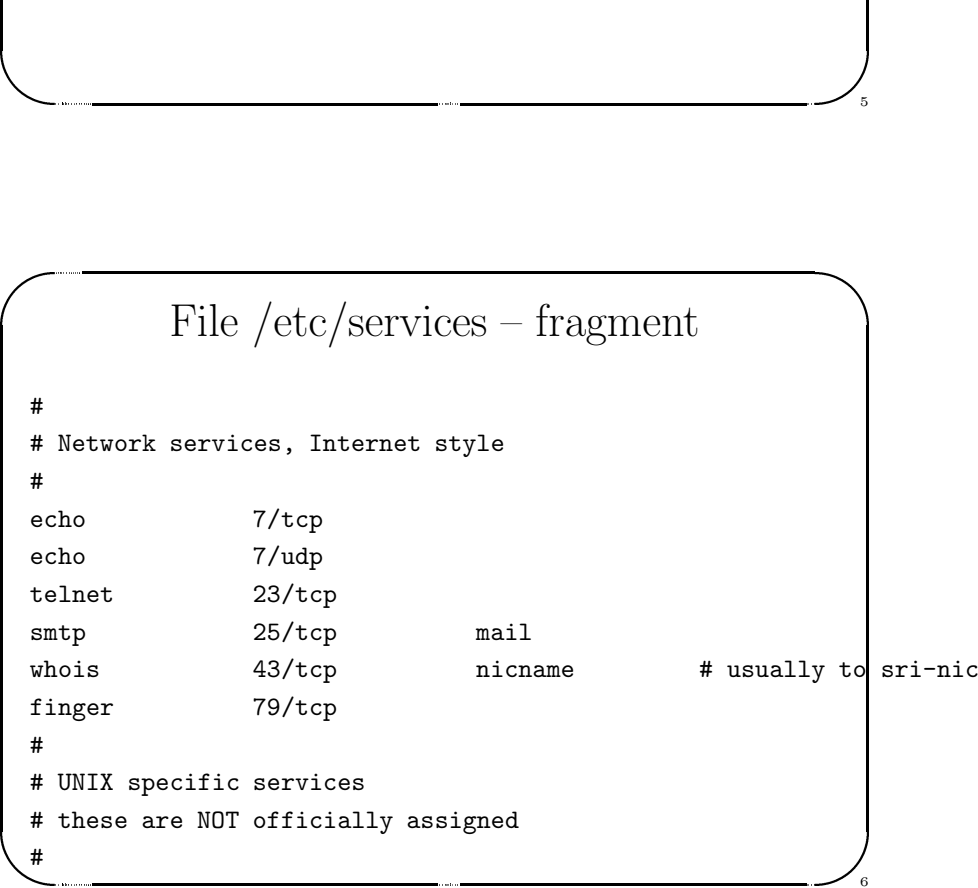

# **1**  $\begin{minipage}{0.9\linewidth} \textbf{File /etc/protocol} \\ \textbf{protocol - number \textit{alases} \\ \textbf{rotocol - number - protocol \textit{number} } \\ \textbf{inases - alias names of the protocol} \end{minipage}$ Jerzy Sobczyk File /etc/protocols protocol protocol-number aliases protocol – name of te protocol protocol-number – protocol number  $\mathbf a$ iases $\mathbf b$  – alias names of the protocol

8

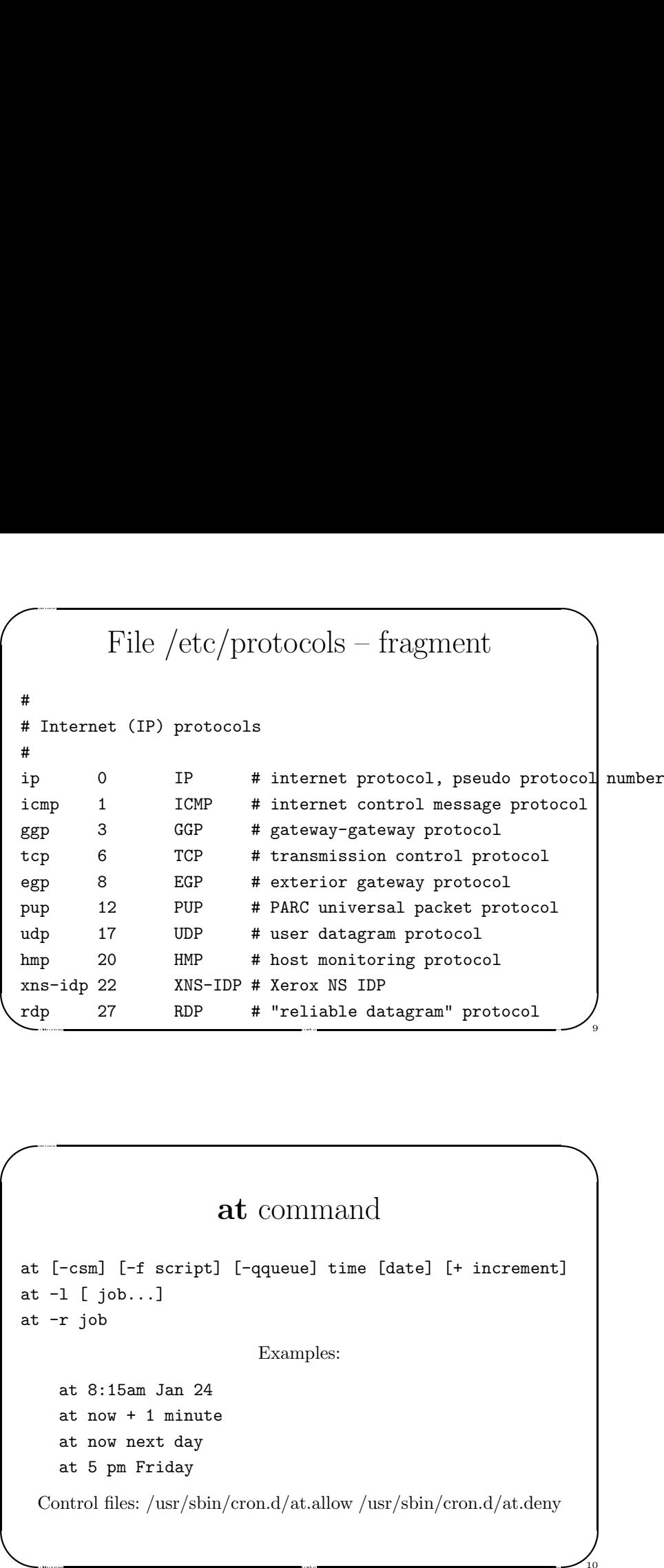

## crontab command

 $\bigwedge$ 

11

12

 $\begin{bmatrix} 1 & 1 \\ 1 & 1 \end{bmatrix}$ 

- & crontab [ filename ] '
	- crontab -e [username]
	- crontab -r [username]
	- crontab -l [username]

minute hour day month day of the week command

- $\bullet$  minute 0..59
- $\bullet~{\rm hour}$  0..23

&

Jerzy Sobczyk

 $\sqrt{2}$ 

Jerzy Sobczyk

- day of the month  $-1.31$
- $\bullet$  month  $-1.12$
- **Crontab** command<br>
contab [filename ]<br>
contab -e [username]<br>
contab -r [username]<br>
contab -1 [username]<br>
minute hour day month day\_of\_the\_week command<br>
 minute 0..59<br>
 hour 0..33<br>
 day of the month 1..31<br>
 day o • day of the week – 0..6 (0=Sunday, 1=Monday, ...)

Control files: /usr/sbin/cron.d/cron.allow, cron.deny

### at command

at [-csm] [-f script] [-qqueue] time [date] [+ increment] at  $-l$  [  $job...$ ]

at -r job

Jerzy Sobczyk

Jerzy Sobczyk

Examples:

at 8:15am Jan 24

at now + 1 minute

at now next day

at 5 pm Friday

Control files: /usr/sbin/cron.d/at.allow /usr/sbin/cron.d/at.deny

10

# Control files: /usr/sbin/cron.d/cron.allow, cron.deny<br>
21<br>
21<br>
22 1 \* \* echo "First of the month - go to get salary!"<br>
22 1 \* \* echo "First of the month - go to get salary!"<br>
22 \* 5 echo "Tommorrow Saturday - weekend!!"<br> crontab – examples #miniute hour day month day of the week command 0 12 1 \* \* echo "First of the month - go to ge<sup>t</sup> salary!" 0 12 \* \* 5 echo "Tommorrow Saturday - weekend!!" 0\*\*\*\* kuku  $0$  12  $*$  1,4,7,10  $*$  echo "Begin of the quarter"